# **AutoCAD Crack PC/Windows**

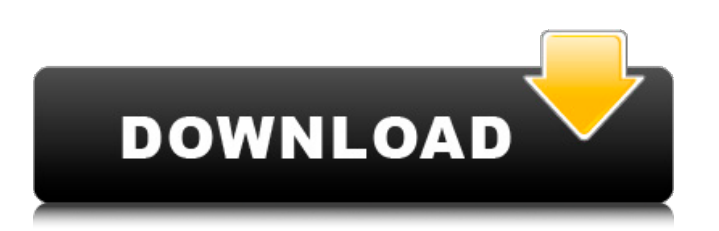

### **AutoCAD Crack+ Download**

Contents: 1 What is AutoCAD For Windows 10 Crack? 2 Autodesk 2.1 Autodesk history 2.2 Autodesk corporate structure 2.3 Autodesk products 3 AutoCAD Activation Code 3.1 What is AutoCAD Crack Free Download? 3.2 Why AutoCAD Crack? 3.3 Where to buy AutoCAD? 4 AutoCAD Fundamentals 4.1 What are the system requirements? 4.2 What does AutoCAD offer? 4.3 How to work with AutoCAD? 5 Visualization 5.1 How does AutoCAD work? 5.2 What is the difference between AutoCAD and the other CAD programs? 5.3 How can I work with images? 5.4 What can I do with 3D? 5.5 What is VRML? 5.6 What is DXF? 5.7 What is dxf2awg? 5.8 What is DWF? 5.9 What is DWG? 5.10 What is DGN? 5.11 What is Inventor? 5.12 What is STEP? 5.13 What is DXF2PS? 5.14 What is DYMO? 5.15 What is PDF? 5.16 What is Acrobat? 5.17 What is Gantt? 5.18 What is IGES? 5.19 What is STL? 5.20 What is 3D? 5.21 What is 2D? 5.22 What is AutoCAD LT? 5.23 What is AutoCAD 2009? 5.24 What is a DWG file? 5.25 What is a DXF file? 5.26 What is a DGN file? 5.27 What is a DGN file? 5.28 What is a DXF file? 5.29 What is a DGN file? 5.30 What is a DWG file? 5.31 What is a DXF file? 5.32 What is a DGN file? 5.33 What is a STEP file?

#### **AutoCAD Crack**

General customization - General customization includes auto-creation of command menus, custom command bars, toolbar buttons, ribbon tab items, and the ability to create/delete many toolbars. An example of a command created via customizability is the "Slice View" command that was created by Keith Melland. These are easily programmable, though can be a bit complex to create and maintain. You can also create custom routines through Microsoft Windows API by injecting into AutoCAD's DLL. For example, you can use functions from other programs, or you can write your own custom drawing routines to create rasterized and vector-based layouts. AutoCAD 2007 added an API for macros. AutoCAD uses a native file format and data structures to store drawing information, with support for text, geometry, symbols, and compound objects. Drawing data is stored as a collection of datasets. AutoCAD has an integrated object-oriented class library based on the Component Object Model (COM) standard. COM objects can be used in AutoCAD for automation and customizability. In AutoCAD (prior to version 2011), it was possible to create custom buttons to insert the actual drawings within the drawing canvas. This was useful for creating buttons like "Print" to print the main drawing. This functionality was dropped in 2011 with the release of AutoCAD LT. See also Comparison of CAD editors List of CAD editors Comparison of CAD editors for Linux Comparison of CAD editors for macOS Comparison of CAD editors for Windows Comparison of CAD editors for Unix and Unix-like operating systems Comparison of CAD viewers List of computer-aided design editors Comparison of CAD software References External links AutoCAD Homepage AutoCAD support at the Autodesk Developer Network (ADN) Category:1996 software Category:Computer-aided design software Category: Discontinued Microsoft softwareQ: Listening to mod jk and nginx error logs I'm trying to create a custom error handling handler that will collect errors and log them, then send them to a database. So far, I have been able to do some basic logging, but am having some trouble with the configuration. I think I'm basically doing this correctly, but the Apache error log keeps showing as "0" even though I'm catching the 500 error. Here is my configuration in the server block for ca3bfb1094

# **AutoCAD Activation Key Free Download [32|64bit]**

Navigate to the Binoculars & Glasses in the Tool palette. Select Keygen in the View menu. Options: Select 2D objects. 3D: Select 2D objects. Select 3D objects. Select all objects. Select 3D points. Select 2D points. Add objects to keygen. When finished, save the results and close the main interface. Navigate to the Binoculars & Glasses in the Tool palette. Select Keygen in the View menu. Select all objects. Select 2D objects. Select 3D objects. Save the keygen to your computer. ! Q: How to create a generic, typed ArrayList of custom class I am trying to write a generic class that will take in a custom class and then add it to a List as a value. This is my code: public abstract class GenericList { protected List list = new ArrayList(); public List addToList(T element) { list.add(element); } public List removeFromList(T element) { list.remove(element); } } How can I make the generic type "T" to be whatever type is declared in the object that is added to the list? So for example, if an ArrayList is declared to hold objects of type Person, I want the addToList method to take an object of type Person. A: You can't. At compile time, a List always has to know what the type of T is, as it's generated by the compiler from T. That's why List is also generic, you can't have the same class for several different types. A: You can't. You can't add items to lists of different types, they are specific to the type of the list, not the generic type. EDIT: That said, you may be able to come up with something by adding a getItemType() method to the class, and using the Class.cast(Object o) method to test the type, like this: public abstract class GenericList

#### **What's New In?**

Pinpoint details and select the type of changes you want to make. Add and edit text and other elements in drawings with Markup Assist. (video: 1:10 min.) AutoCAD comes with a new user interface that combines navigation and design tools into a single point and click experience. Quick navigation features allow you to easily switch between drafting and other areas of the application, and drafting tools feature new ways to select objects, enhance existing features, and create custom toolbars. (video: 1:20 min.) New drawing window features enable you to view and edit your drawings with a natural point and click interface. The new Drafting and Visual Styles window features allow you to easily switch between styles for different drawings. The new Navigator and Draw Toolbars windows feature new ways to customize the appearance and functionality of the tools on your drawings. (video: 1:15 min.) Navigation tools such as the Navigation Toolbar, Quick Views, Direct Selection, and the Graphic User Interface (GUI) drag and drop tool are now part of the default start menu. These tools are also available from other locations on the Start menu. (video: 1:20 min.) The option to view and edit drawing styles in the Drafting and Visual Styles window is now included in the default start menu. (video: 1:12 min.) The "Object Snap to object" feature on the default Drafting toolbar allows you to control the snapping behavior of the drawing window to other objects in the drawing. (video: 1:35 min.) AutoCAD now supports a wider range of colors in the DesignCenter palette. (video: 1:12 min.) AutoCAD 2023 includes a new Favorites window to help you find and access favorite settings and applications faster. (video: 1:12 min.) New User Interface improvements: The default user interface in AutoCAD 2023 has been redesigned to make it easier to perform common tasks. The new default start menu and toolbar positions tools and options in a more natural and intuitive location. In addition, the new toolbars make it easier to find tools when you need them. (video: 1:20 min.) The drawing window now features a single, unified toolbar across the drawing area. (video: 1:20 min.) Object selection is now more consistent in the Drafting toolbar. Toolbar buttons no longer have

# **System Requirements:**

Macintosh Compatible: OS X 10.6.8 or later is required Compatible with Intel Macs: Processor 1 GHz or faster Compatible with Intel Macs: 256MB or more of RAM HDD 5GB or more Online Installation The free trial version has an automated installation. Mac OS X, version 10.6.8 or later is required. Double-click the downloaded installer file to start the installation. Follow the prompts to install the utility. How to Use You will

<https://waclouds.com/wp-content/uploads/2022/07/AutoCAD-34.pdf> <http://www.cpakamal.com/autocad-crack-activation-code-updated-2022/> <https://afrisource.org/autocad-crack-download-updated-2/> <http://bonnethotelsurabaya.com/?p=49241> <https://aapanobadi.com/2022/07/24/autocad-crack-activation-x64/> <https://discoverlosgatos.com/autocad-2023-24-2-crack-activation-key-free-2022-new/> <https://aimagery.com/wp-content/uploads/2022/07/ileyober-1.pdf> <https://cgservicesrl.it/wp-content/uploads/2022/07/trevbern.pdf> [http://www.bayislistings.com/wp-content/uploads/2022/07/AutoCAD\\_3264bit\\_Latest.pdf](http://www.bayislistings.com/wp-content/uploads/2022/07/AutoCAD_3264bit_Latest.pdf) <https://mommark-landsby.dk/wp-content/uploads/darecall.pdf> <https://integroclub.ru/wp-content/uploads/2022/07/autocad-47.pdf> <http://fajas.club/?p=39527> <https://megaze.ru/wp-content/uploads/chefair.pdf> <https://rwix.ru/autocad-24-0-crack-x64-updated.html> <https://cupcommunity.com/wp-content/uploads/2022/07/AutoCAD-52.pdf> [http://www.healistico.com/wp](http://www.healistico.com/wp-content/uploads/2022/07/AutoCAD__Crack___With_Serial_Key_Free_Download_2022.pdf)[content/uploads/2022/07/AutoCAD\\_\\_Crack\\_\\_\\_With\\_Serial\\_Key\\_Free\\_Download\\_2022.pdf](http://www.healistico.com/wp-content/uploads/2022/07/AutoCAD__Crack___With_Serial_Key_Free_Download_2022.pdf) <https://covid19asap.com/coronavirus-videos/autocad-23-1-crack-serial-key-download/> <https://portalnix.com/autocad-crack-free-download-3264bit-2/> [https://sattology.org/wp](https://sattology.org/wp-content/uploads/2022/07/AutoCAD__Crack_Free_Registration_Code_2022-1.pdf)[content/uploads/2022/07/AutoCAD\\_\\_Crack\\_Free\\_Registration\\_Code\\_2022-1.pdf](https://sattology.org/wp-content/uploads/2022/07/AutoCAD__Crack_Free_Registration_Code_2022-1.pdf) <http://turismoaccesiblepr.org/?p=15989>